Fujitsu Enterprise Postgres 15 for x86 Installation/uninstallation in silent mode

(parameters and messages)

**15<br>SP2** 

**Linux** 

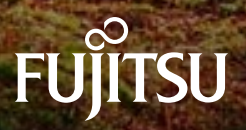

# **Preface**

## **Purpose of this document**

This document explains the parameters to be specified when installing and uninstalling Fujitsu Enterprise Postgres in silent mode, and explains the installation messages and return values.

## **Structure of this document**

This document is structured as follows:

### [Chapter 1 Server Feature](#page-3-0)

Describes how to install and uninstall the Fujitsu Enterprise Postgres server feature in silent mode.

### [Chapter 2 Client Feature](#page-11-0)

Describes how to install and uninstall the Fujitsu Enterprise Postgres client feature in silent mode.

### [Chapter 3 Server Assistant](#page-20-0)

Describes how to install and uninstall the Fujitsu Enterprise Postgres Server Assistant in silent mode.

## **Export restrictions**

Exportation/release of this document may require necessary procedures in accordance with the regulations of your resident country and/or US export control laws.

## **Issue date and version**

```
Edition 2.0: April 2023 
Edition 1.0: January 2022
```
## **Copyright**

Copyright 2018-2023 Fujitsu Limited

# **Contents**

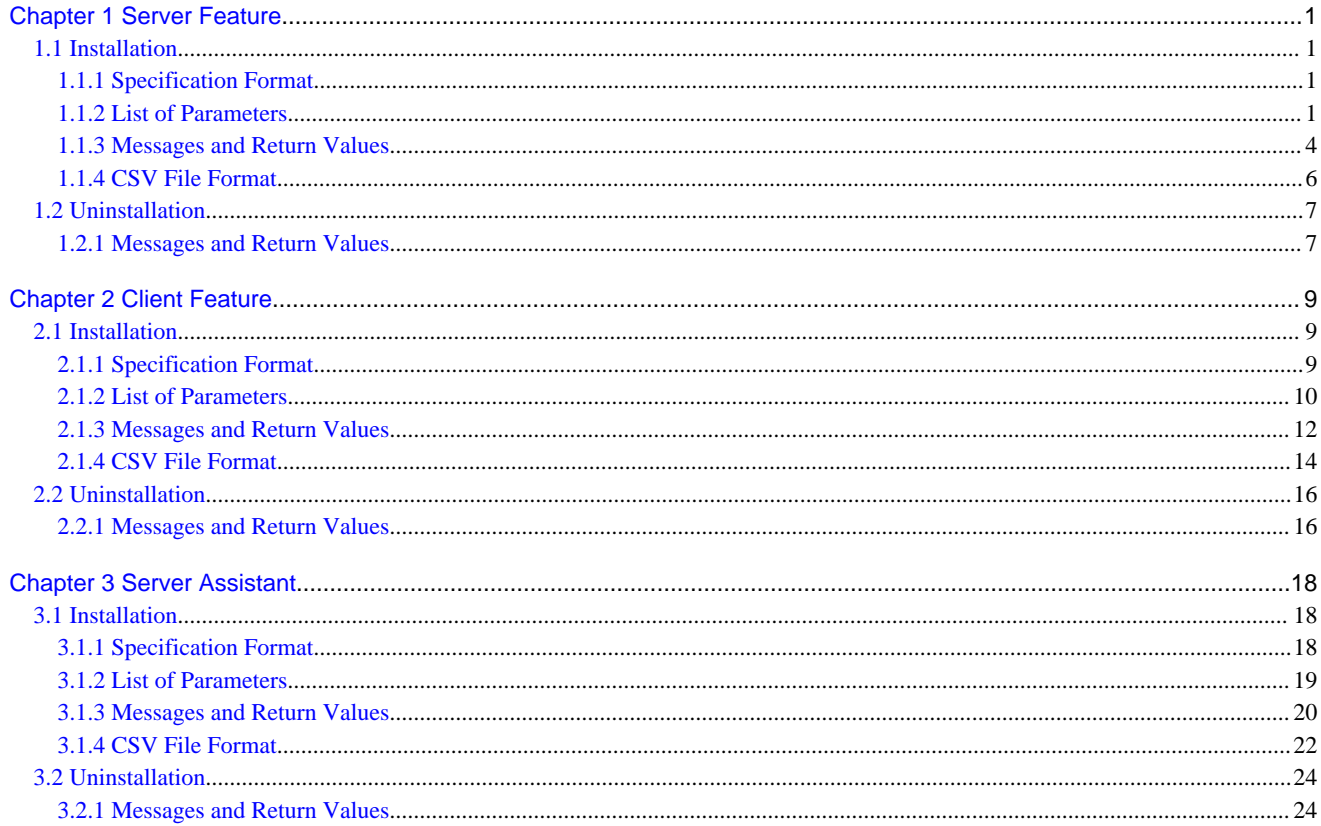

<span id="page-3-0"></span>- 1

# **Chapter 1 Server Feature**

This chapter provides specifications for installation and uninstallation of the server feature in silent mode.

# **1.1 Installation**

This chapter provides specifications for installation.

## **1.1.1 Specification Format**

The installation parameters CSV file, which is specified as the argument for the silent installer, has three columns per line in CSV format.

```
sectionName, parameterName, value
sectionName, parameterName, value
     :
```
Enter the following settings in respective columns.

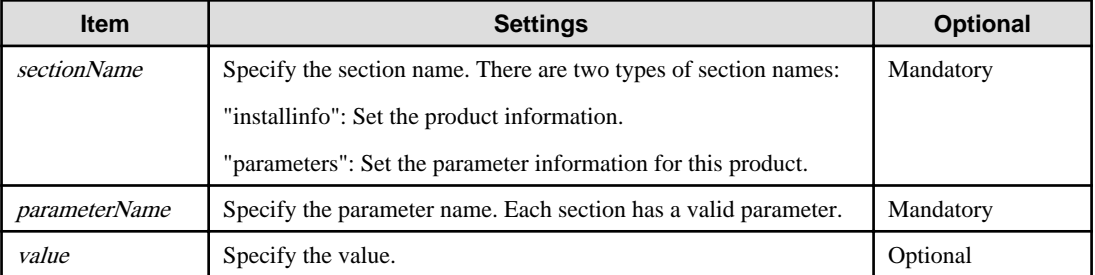

# **Note**

- Blank lines cannot be included.
- Section names and parameter names cannot be omitted.
- Undefined parameters cannot be set in lines where the section name is "installInfo". Also, note that the same parameter cannot be specified multiple times.
- Specify at least one line with the section name "parameters".
- Undefined parameters specified in lines within the "parameters" section will be ignored during execution. Note that when the same parameter is specified multiple times, the settings in the lowest line will be valid.
- The setting values for lines where the section name is "installInfo" may contain alphanumeric characters (at least one), and symbols, excluding double quotation marks (") and commas (,).
- The following characters can be used in the setting for rows with the section name "parameters":

Alphanumeric characters, hyphens, commas and forward slashes

# **Information**

The template for the installation parameters CSV file is "*mountPoint*/sample/sample.csv". 

## **1.1.2 List of Parameters**

This section describes the parameters that can be set for each section.

## **installInfo section**

The parameters that can be set in the installInfo section are shown below.

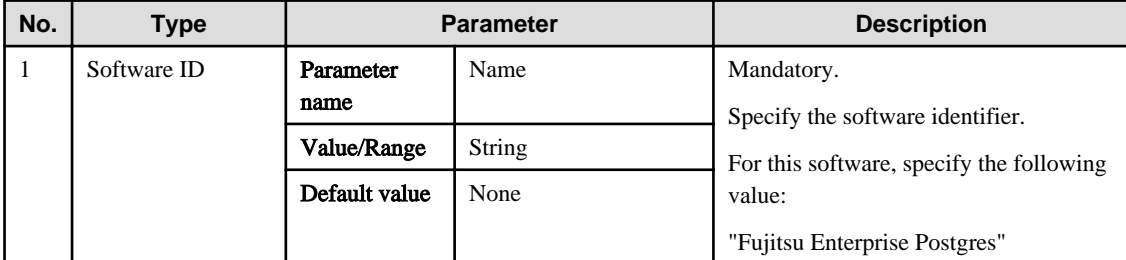

## Information

- In addition to "Name", the following parameters can be used in the "installInfo" section.

- softwareName
- OS
- Version
- Edition
- Note that specifying a parameter name other than "Name" and the parameters listed above will result in an error.

- The values set in these parameters do not affect silent installation.

#### Example

installInfo,Name,Fujitsu Enterprise Postgres

## **parameters section**

The parameters that can be set in the parameters section are shown below.

Note that " $\langle x \rangle$ " indicates the product version.

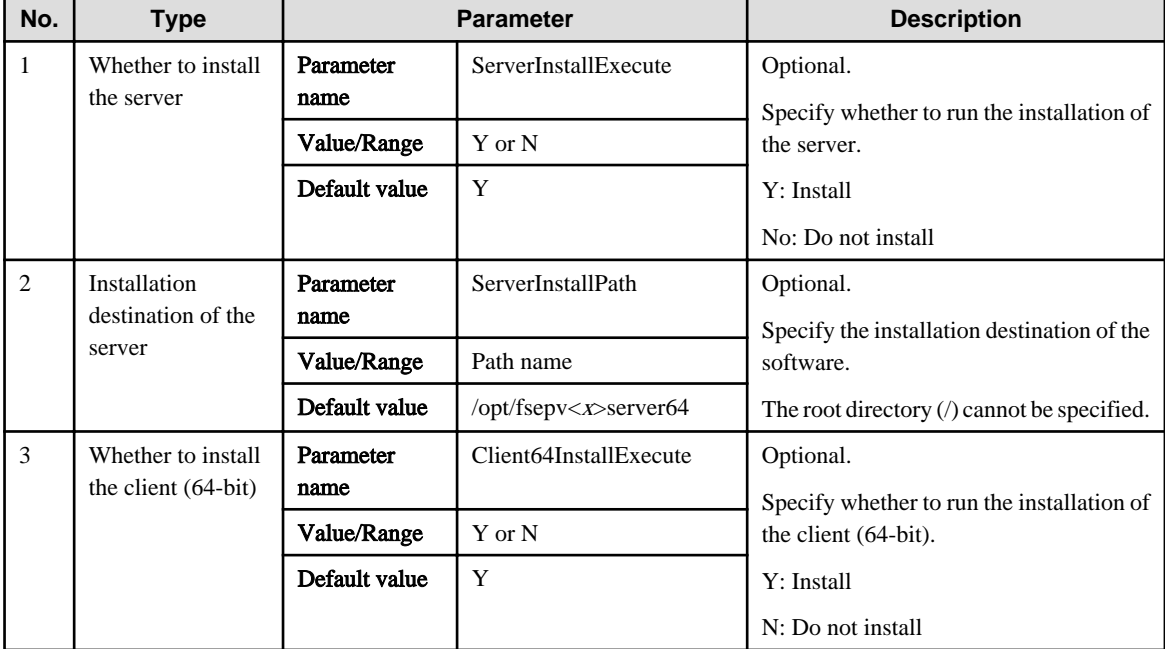

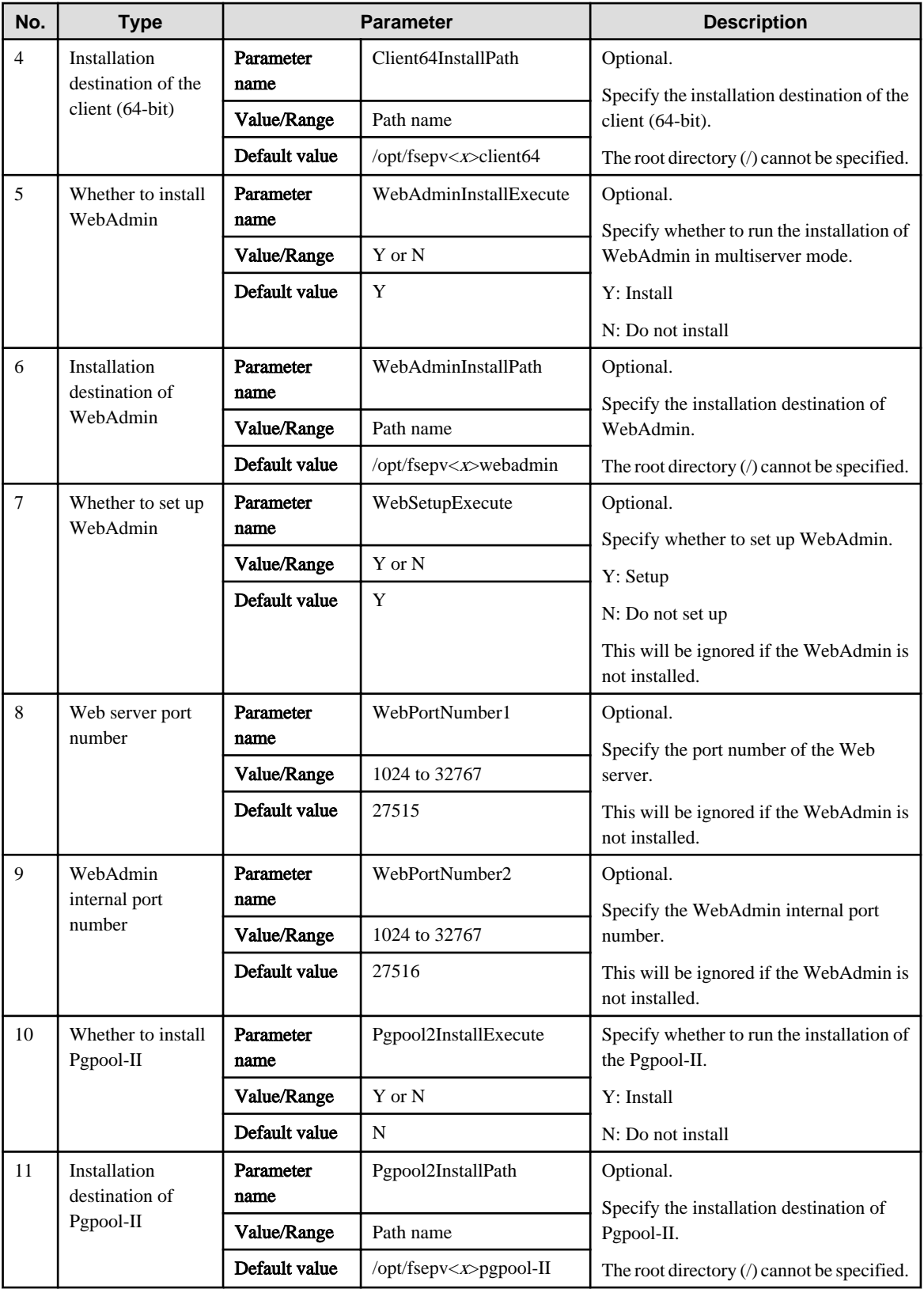

## Example

parameters, ServerInstallExecute, Y

parameters, ServerInstallPath,

```
parameters, Client64InstallExecute, Y
```
parameters,Client64InstallPath,

```
parameters, WebAdminInstallExecute, Y
```

```
parameters,WebAdminInstallPath,
parameters,WebSetupExecute,Y 
parameters,WebPortNumber1,27515
parameters,WebPortNumber2,27516 
parameters,Pgpool2InstallExecute,Y
parameters,Pgpool2InstallPath,
```
## **1.1.3 Messages and Return Values**

Messages are output when errors are detected during parametric analysis.

If an error is detected during installation of the product, a message is output to the log:

## **Log file**

In "xyz" below, "x" is the product version, "z" is the product level, and for this release, "y" is 0.

var/log/fsep\_SERVER64\_media\_xyz\_install.log

## **Messages and return values**

CSV file errors

The following messages are output if errors are detected while parsing CSV files.

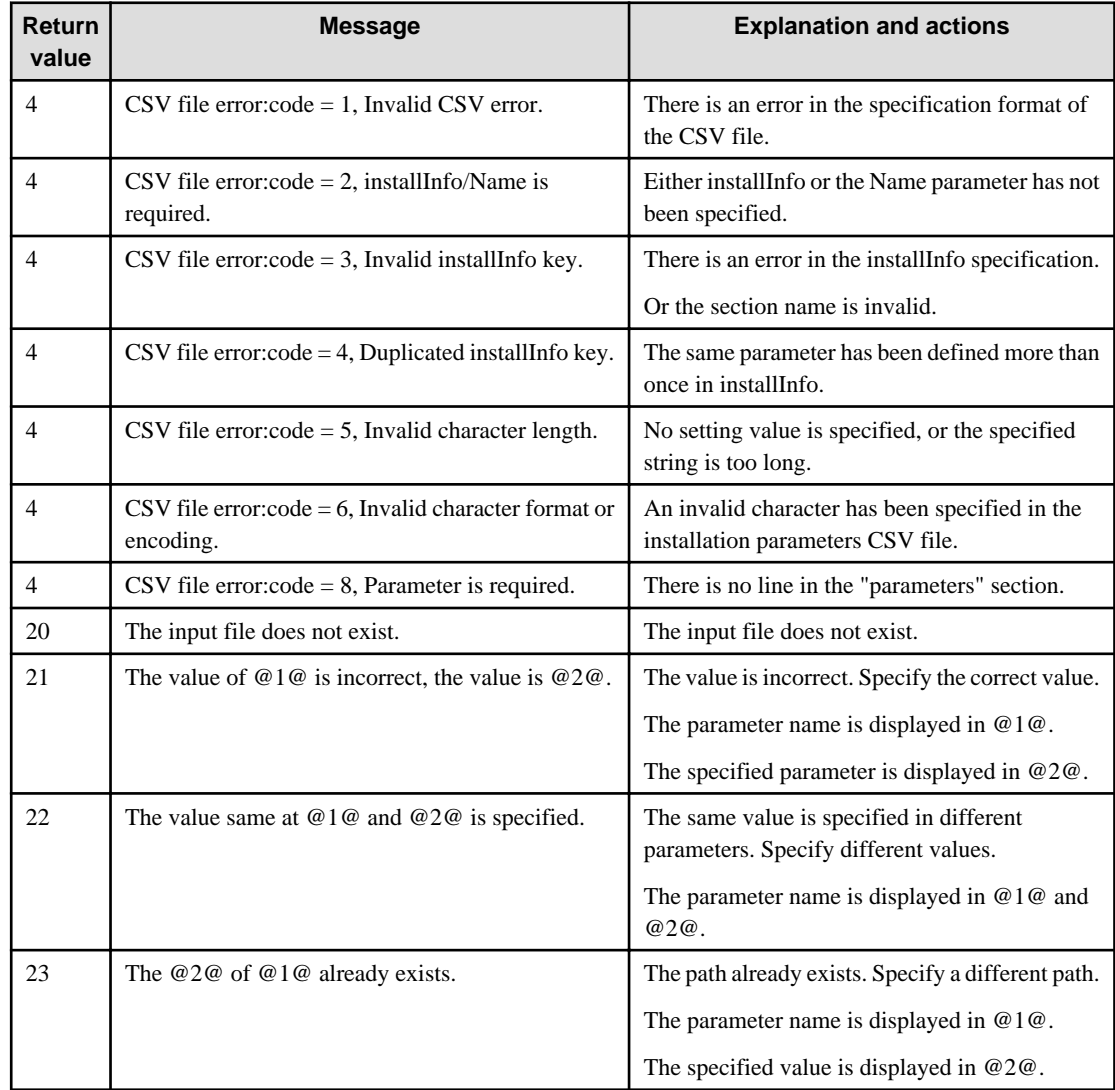

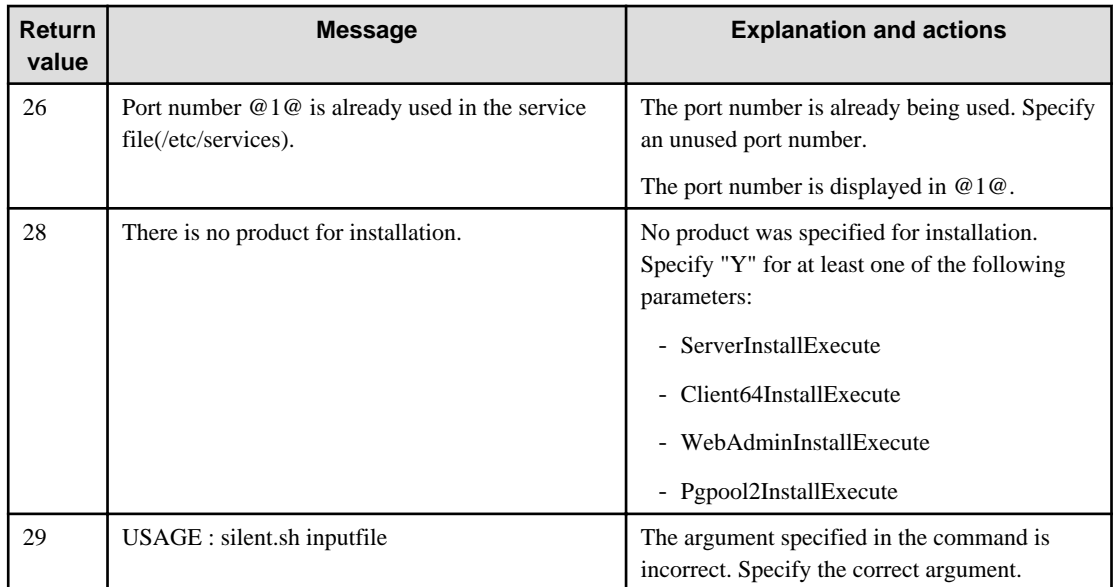

## Product installer errors

The following return values are returned when errors occur while the product installer is running.

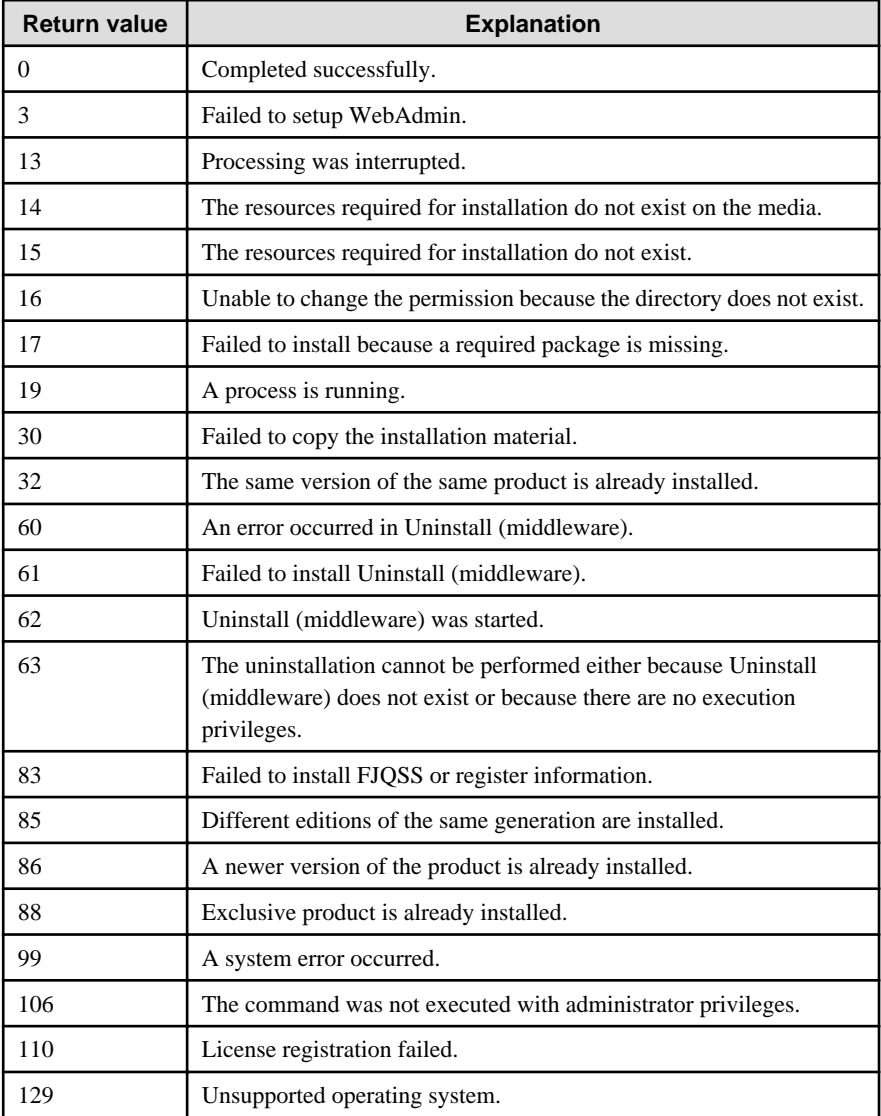

<span id="page-8-0"></span>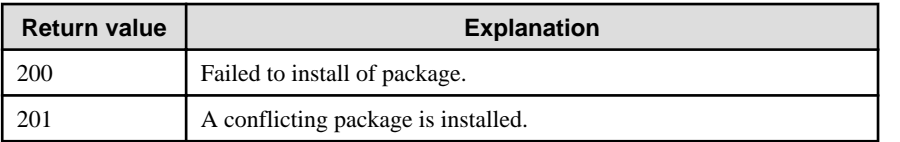

## **1.1.4 CSV File Format**

The format of CSV files is based on RFC4180, with the following specifications.

## **Records**

- Separate each record with a "CRLF" newline (operation is not guaranteed with only a "CR" or "LF" newline).
- Specify a newline at the end of a file.
- Separate each field within a record with a halfwidth comma ",".

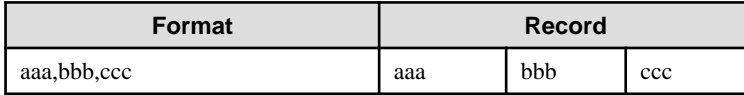

- If several commas are entered in succession, or if a comma precedes a newline, the data following the comma is regarded as empty.

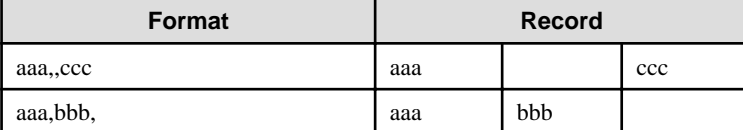

- Headers cannot be specified.

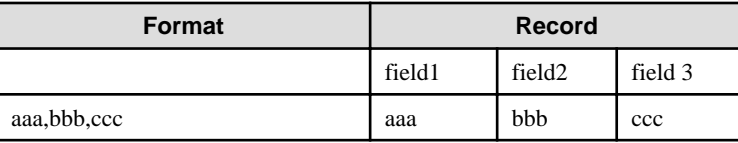

## **Double quotation marks**

- Enclose fields that contain newlines, double quotation marks, or commas in double quotation marks.

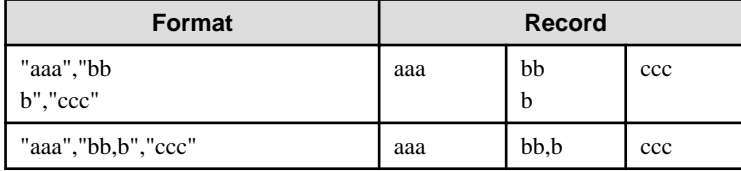

- If a double quotation mark is used in a field enclosed with double quotation marks, the first double quotation mark is regarded as an escape character.

. . . . . . . . . . . . . . . . .

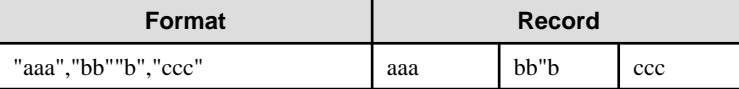

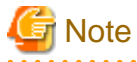

An error occurs in the following cases:

- Each space, tab, or whitespace character is recognized as one character, and will cause a parameter error.
- A space is entered before or after a field enclosed with double quotation marks.

<span id="page-9-0"></span>"zzz ", "yyy ", " xxx "

- The number of fields differs between records.

```
aaa,bbb
aaa,bbb,ccc
aaa,bbb,ccc,ddd
```
- Fields enclosed with double quotation marks and fields not enclosed with double quotation marks are both used.

<u>. . . . . . . .</u>

. . . . . . . . . . . . . . .

aaa,"bbb",ccc "xxx",yyy,"zzz"

- The double quotation escape characters are not positioned correctly.

"aaa","bb"""b","ccc"

- Double quotation marks enclose the entire field.

"aaa,bbb,ccc"

# **1.2 Uninstallation**

This chapter provides specifications for uninstallation.

## **1.2.1 Messages and Return Values**

The uninstaller result is output to the log file.

## **Log file**

In "xyz" below, "x" is the product version, "z" is the product level, and for this release, "y" is 0.

Server product

```
/var/log/fsep_SERVER64_xyz_uninstall.log
```
WebAdmin

```
/var/log/fsep_WEBADMIN_xyz_uninstall.log
```
Pgpool-II

```
/var/log/fsep_PGPOOL2_xyz_uninstall.log
```
## **Return values**

The following return values are output:

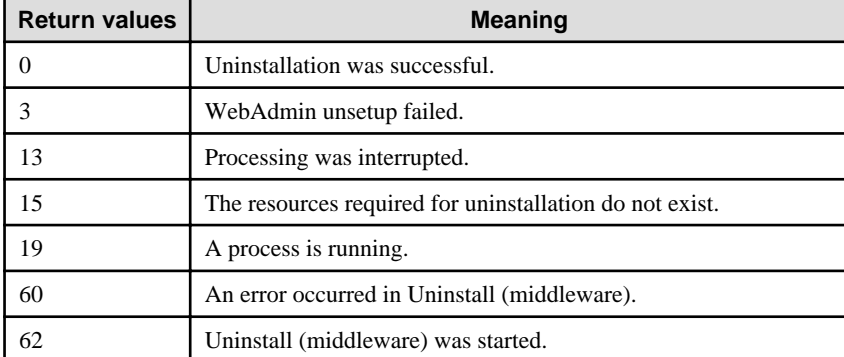

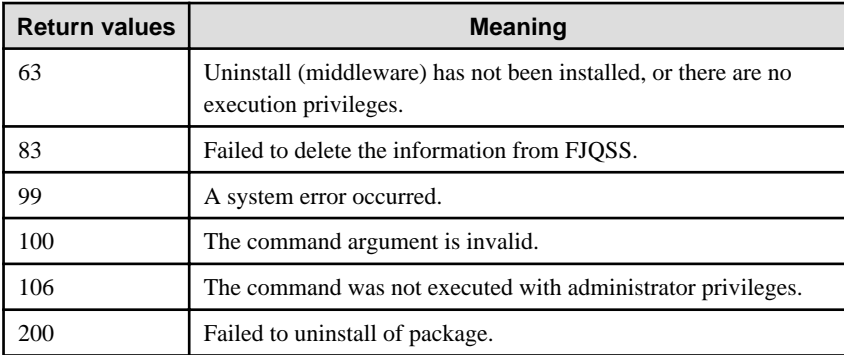

# <span id="page-11-0"></span>**Chapter 2 Client Feature**

This chapter provides specifications for installation and installation of the client feature in silent mode.

Note that " $\langle x \rangle$ " in paths indicates the product version.

# **2.1 Installation**

This chapter provides specifications for installation.

# **2.1.1 Specification Format**

The installation parameters CSV file, which is specified as the argument for the silent installer, has three columns per line in CSV format.

sectionName, parameterName, value sectionName, parameterName, value :

Enter the following settings in respective columns.

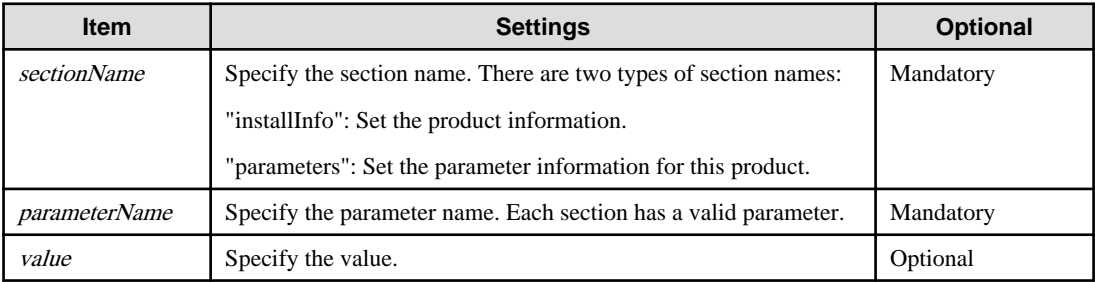

# Note

- Blank lines cannot be included.
- Section names and parameter names cannot be omitted.
- Undefined parameters cannot be set in lines where the section name is "installInfo". Also, note that the same parameter cannot be specified multiple times.

a dia dia dia dia

- Specify at least one line with the section name "parameters".
- Undefined parameters specified in lines within the "parameters" section will be ignored during execution. Note that when the same parameter is specified multiple times, the settings in the lowest line will be valid.
- The setting values for lines where the section name is "installInfo" may contain alphanumeric characters (at least one), and symbols, excluding double quotation marks (") and commas (,).
- Do not use the following halfwidth characters in the setting values for lines with the section name "parameters".

#### Windows: #  $\&$  ' = ^ ~ | @ ` [ ] ; < > / tab

Linux: "  $\#\$\& = '\() \wedge \sim \setminus \omega \cap \{ ] \} \; ; \; <>\tanh$ 

## Information

The template for the installation parameters CSV file is as follows:

- Windows client:  $Z\$ sample\sample\_windows.csv ( $Z$  is the drive into which the DVD is inserted.)

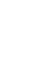

W

-11

## **2.1.2 List of Parameters**

This section describes the parameters that can be set for each section.

### **installInfo section**

<span id="page-12-0"></span>Ш

The parameters that can be set in the installInfo section are shown below.

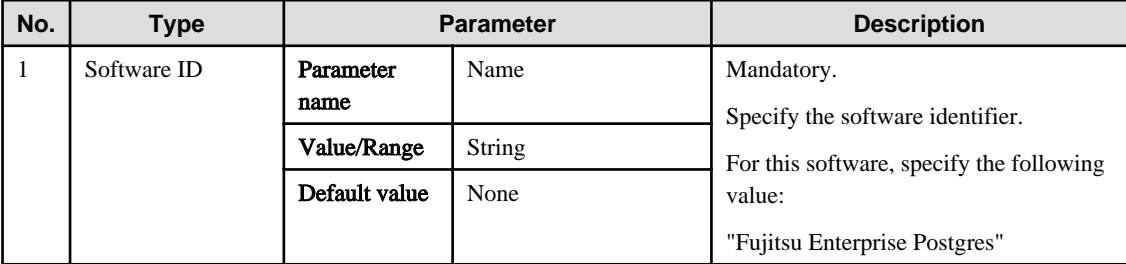

## **Information**

- In addition to "Name", the following parameters can be used in the "installInfo" section.

- softwareName
- OS
- Version
- Edition
- Note that specifying a parameter name other than "Name" and the parameters listed above will result in an error.
- The values set in these parameters do not affect silent installation.

#### Example

installInfo,Name,Fujitsu Enterprise Postgres

## **parameters section**

The parameters that can be set in the parameters section are shown below.

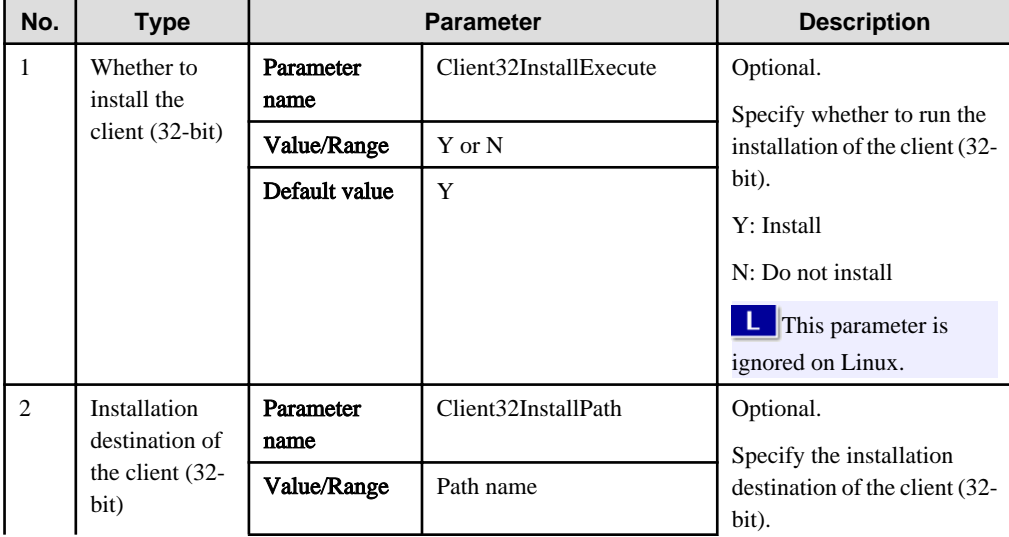

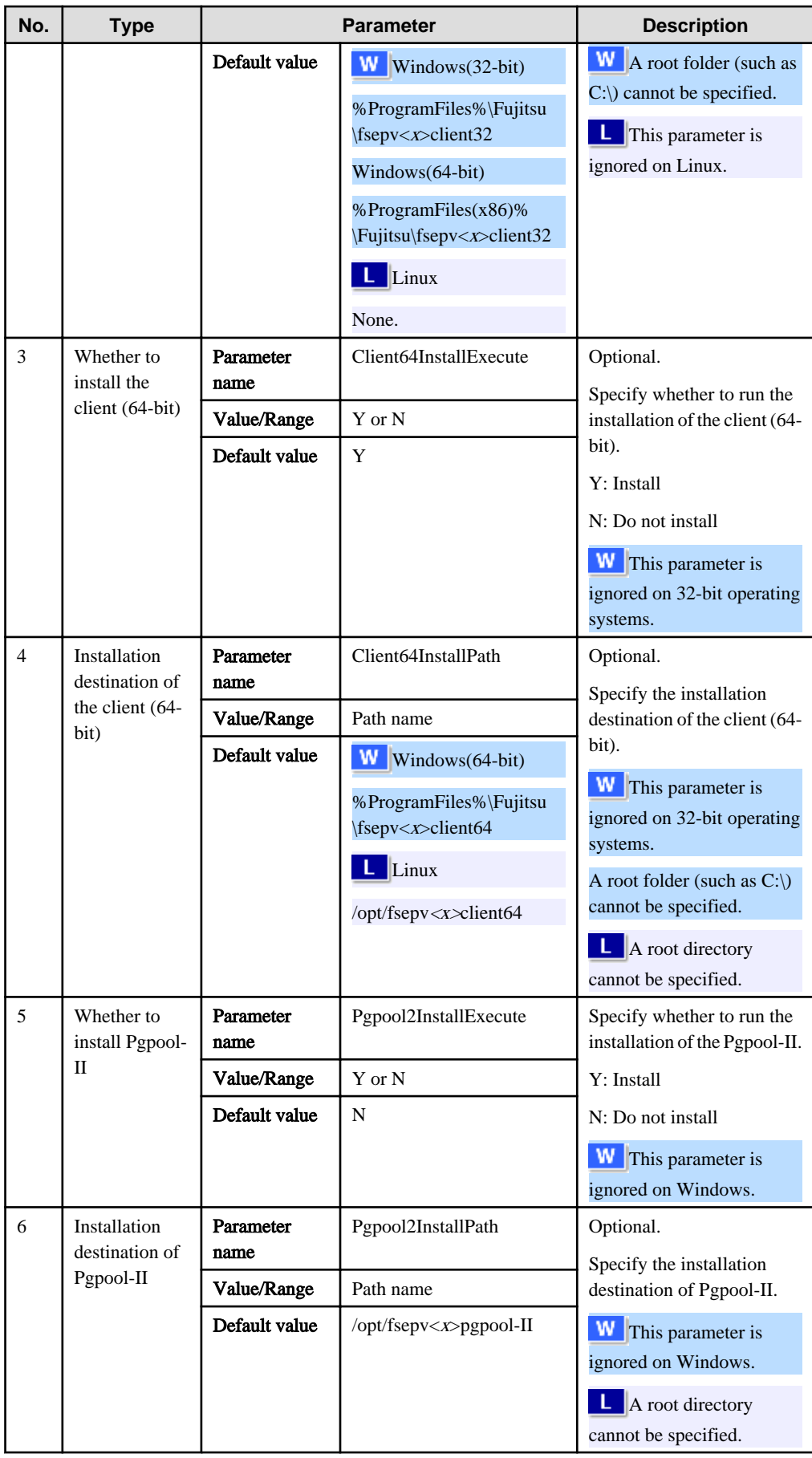

#### <span id="page-14-0"></span>Example

```
parameters,Client64InstallExecute,Y
parameters,Client64InstallPath,
parameters,Pgpool2InstallExecute,Y
parameters,Pgpool2InstallPath,
```
## **2.1.3 Messages and Return Values**

Messages are output when errors are detected during parametric analysis.

If an error occurs during installation of the product, a message is output to the log.

## **Log file**

In "xyz" below, "x" is the product version, "z" is the product level, and for this release, "y" is 0.

## Windows

```
%TEMP%\fsep_CLIENT_media_xyz.log
```
## Linux

/var/log/fsep\_CLIENT\_media\_xyz\_install.log

## **Messages and return values**

CSV file errors

The following messages are output if errors are detected while parsing CSV files.

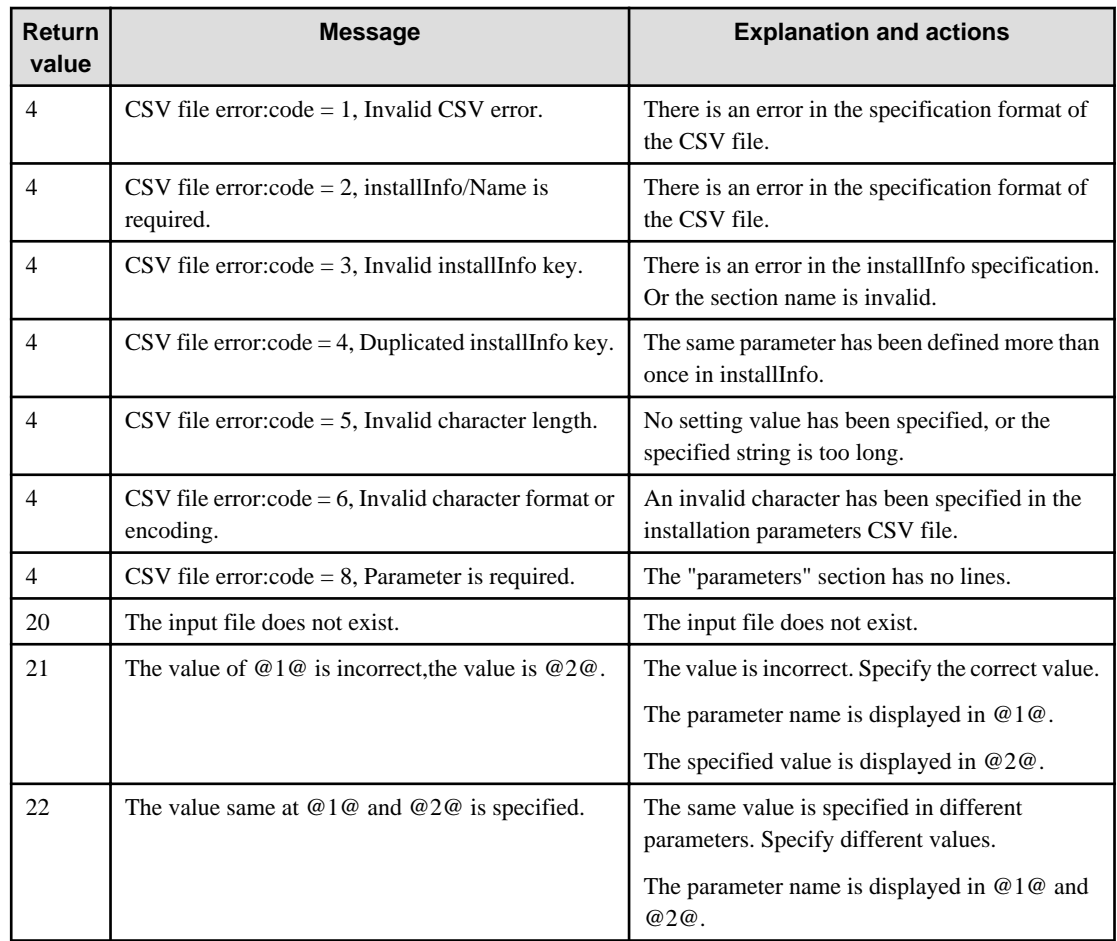

W

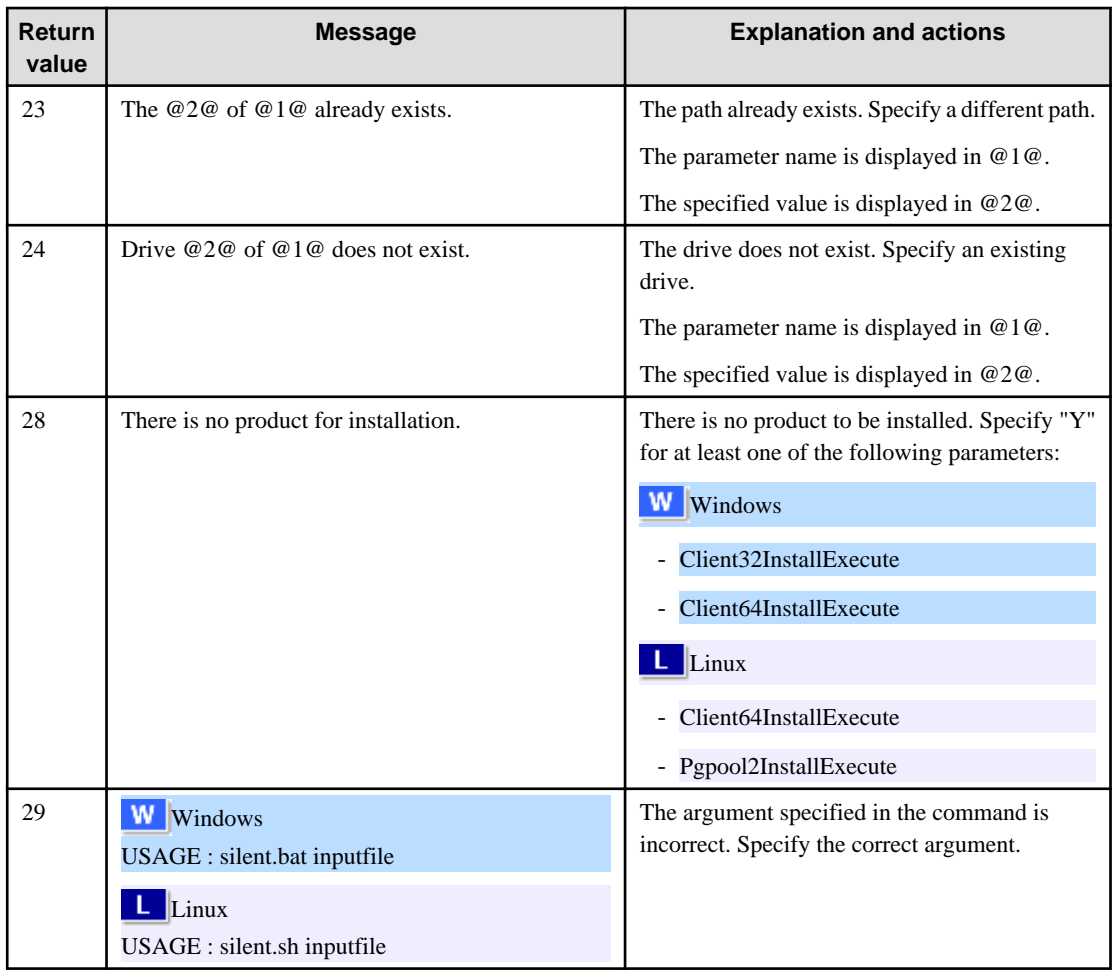

## Product installer errors

The following return values are returned when errors occur while the product installer is running.

# $\mathbf{W}$

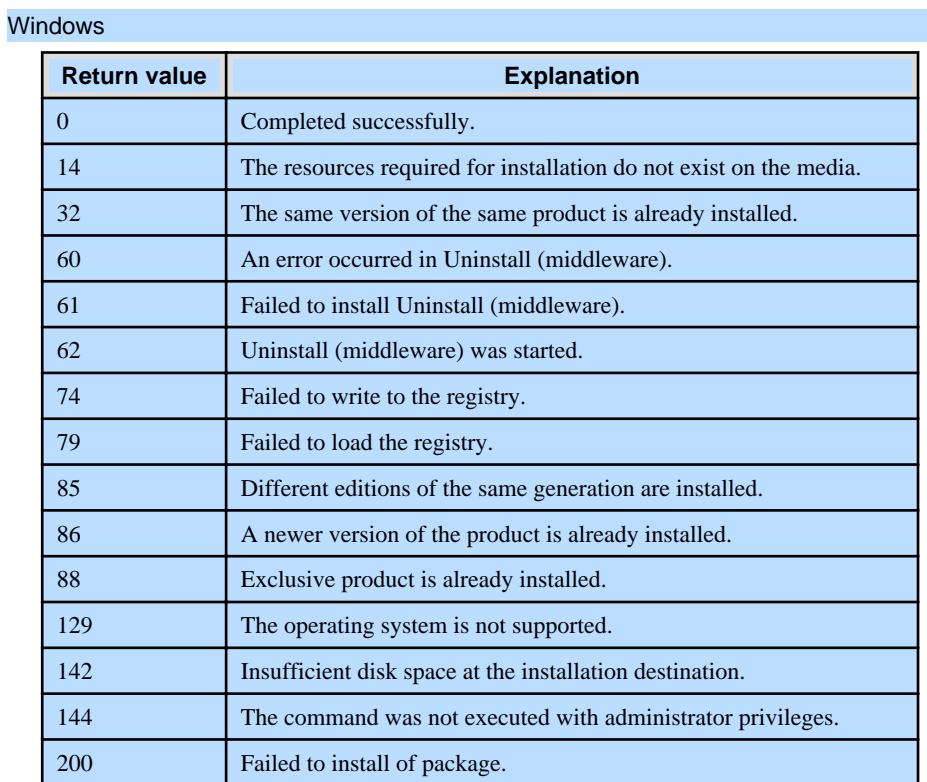

<span id="page-16-0"></span>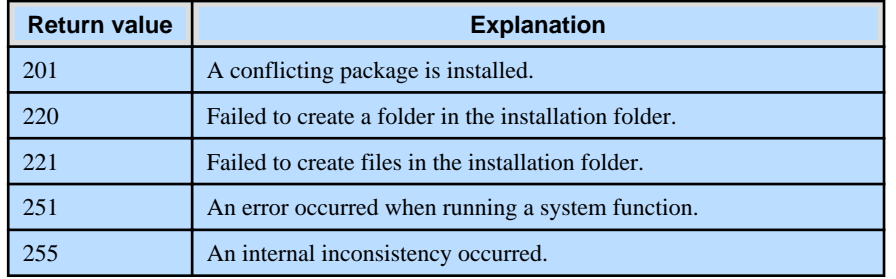

## Linux

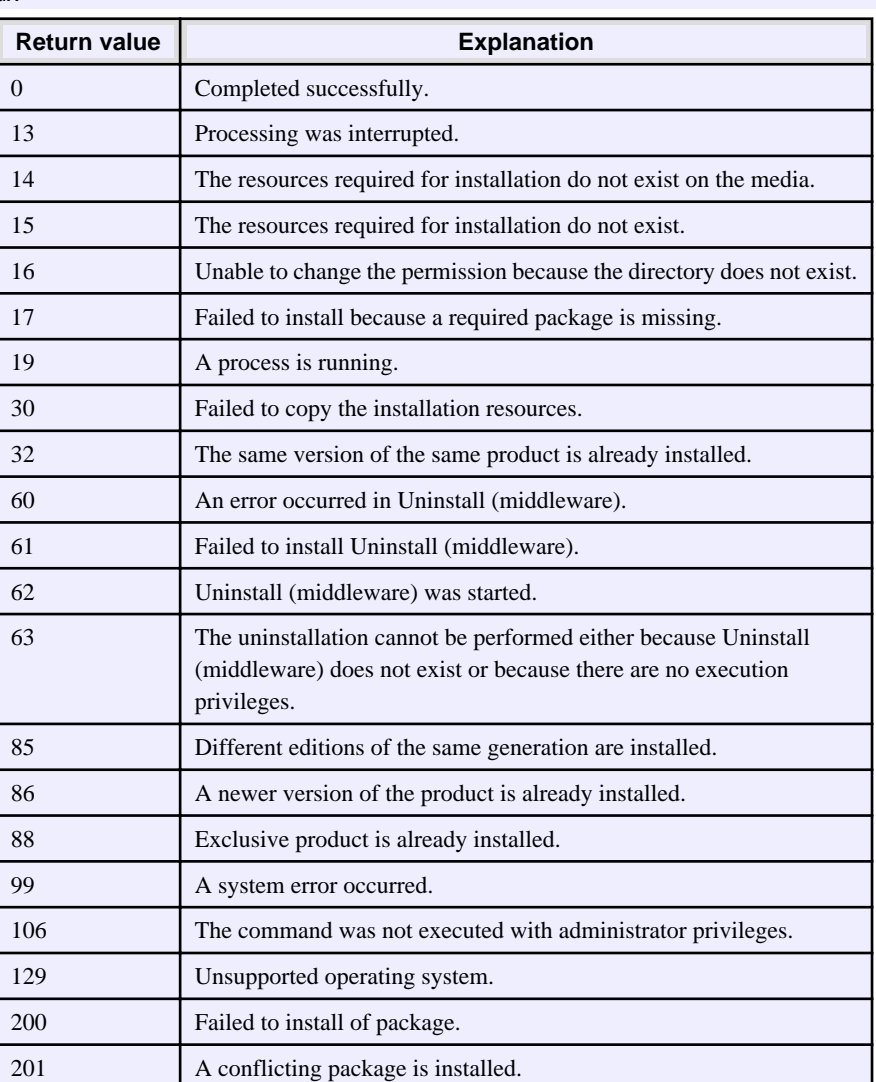

## **2.1.4 CSV File Format**

The format of CSV files is based on RFC4180, with the following specifications.

## **Records**

- Separate each record with a "CRLF" newline (operation is not guaranteed with only a "CR" or "LF" newline).
- Specify a newline at the end of a file.
- Separate each field within a record with a halfwidth comma ",".

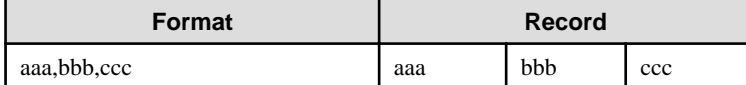

- If several commas are entered in succession, or if a comma precedes a newline, the data following the comma is regarded as empty.

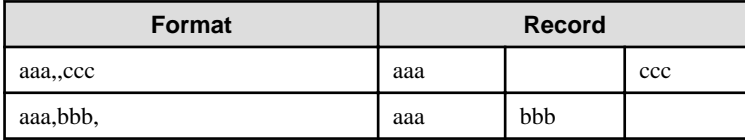

- You cannot specify a header.

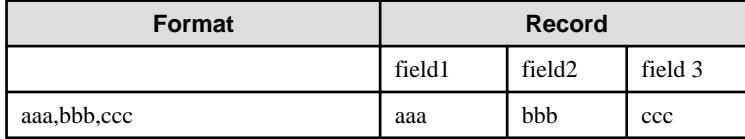

## **Double quotation marks**

- Enclose fields that contain newlines, double quotation marks, or commas in double quotation marks.

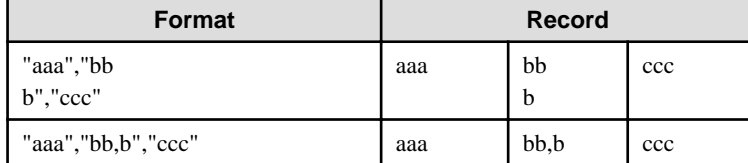

- If a double quotation mark is used in a field enclosed with double quotation marks, the first double quotation mark is regarded as an escape character.

 $\frac{1}{2}$ 

 $\sim$   $\sim$   $\sim$ 

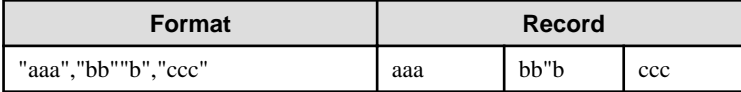

# **Note**

An error occurs in the following cases:

- Each space, tab, or whitespace character is recognized as one character, and will cause a parameter error.
- A space is entered before or after a field enclosed with double quotation marks.

"zzz ", "yyy ", " xxx "

- The number of fields differs between records.

```
aaa,bbb
aaa,bbb,ccc
aaa,bbb,ccc,ddd
```
- Fields enclosed with double quotation marks and fields not enclosed with double quotation marks are both used.

aaa,"bbb",ccc "xxx",yyy,"zzz"

- The double quotation escape characters are not positioned correctly.

"aaa","bb"""b","ccc"

<span id="page-18-0"></span>- Double quotation marks enclose the entire field.

"aaa,bbb,ccc"

 $\overline{1}$  . . . . . . . . . . . . . . . . . . . . . . . . . . . . . . . .

# **2.2 Uninstallation**

This chapter provides specifications for uninstallation.

## **2.2.1 Messages and Return Values**

The uninstaller result is output to the log file.

## **Log file**

Windows

In "xyz" below, "x" is the product version, "z" is the product level, and for this release, "y" is 0.

 $W$ 

 $\mathbf{L}$ 

 $W$ 

 $\mathbf{L}^{\mathbf{r}}$ 

64-bit product

%TEMP%\fsep\_CLIENT64\_xyz\_uninstall.log

### 32-bit product

%TEMP%\fsep\_CLIENT32\_xyz\_uninstall.log

#### Linux

## 64-bit product

/var/log/fsep\_CLIENT64\_xyz\_uninstall.log

Pgpool-II

/var/log/fsep\_PGPOOL2\_xyz\_uninstall.log

## **Return values**

The following return values are output:

## Windows

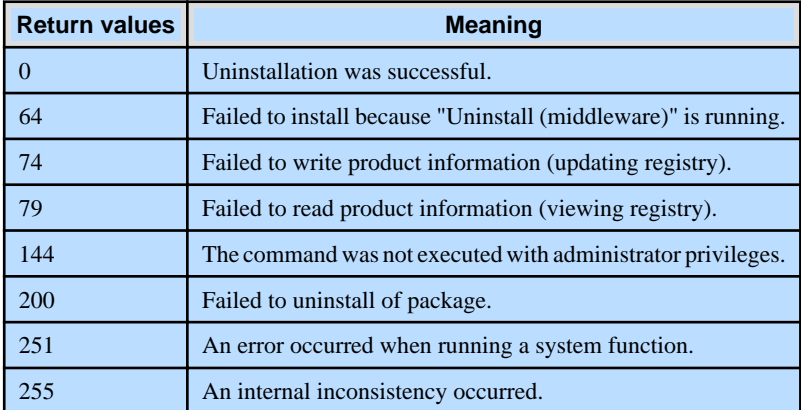

## Linux

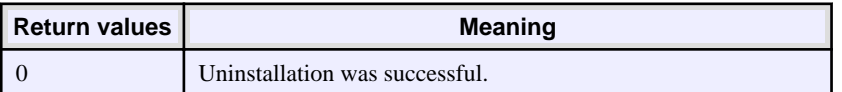

- 16 -

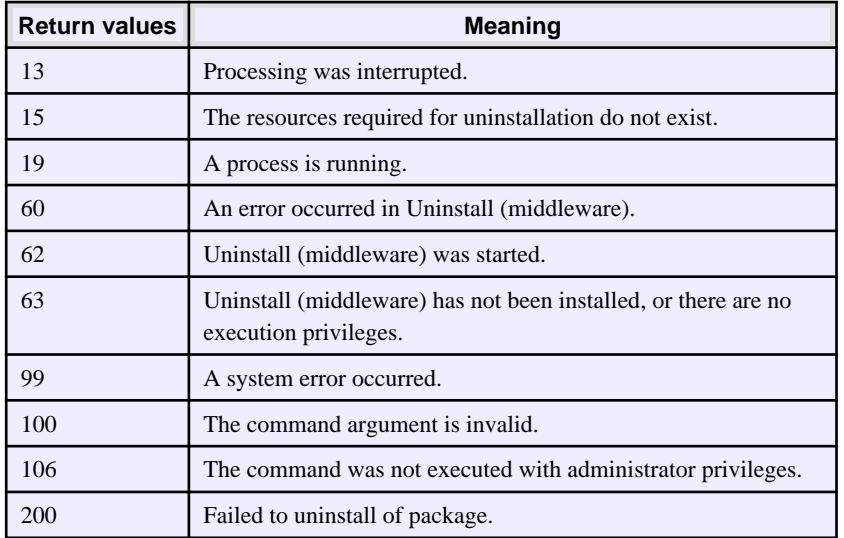

# <span id="page-20-0"></span>**Chapter 3 Server Assistant**

This chapter provides specifications for installation and uninstallation of the Server Assistant in silent mode.

Note that " $\langle x \rangle$ " in paths indicates the product version.

# **3.1 Installation**

This chapter provides specifications for installation.

# **3.1.1 Specification Format**

The installation parameters CSV file, which is specified as the argument for the silent installer, has three columns per line in CSV format.

sectionName, parameterName, value sectionName, parameterName, value :

Enter the following settings in respective columns.

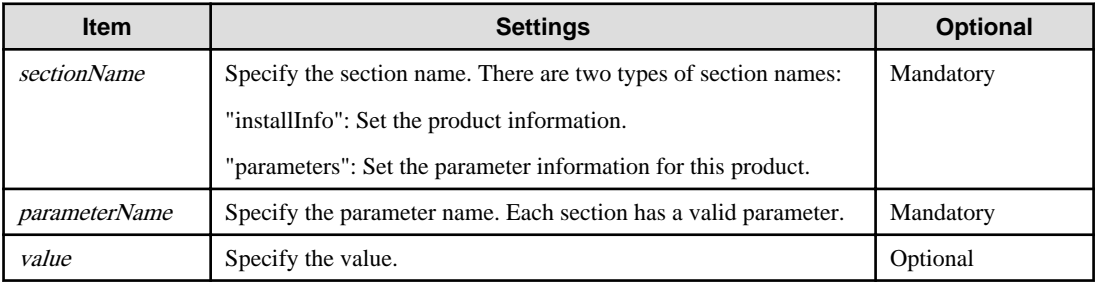

# Note

- Blank lines cannot be included.
- Section names and parameter names cannot be omitted.
- Undefined parameters cannot be set in lines where the section name is "installInfo". Also, note that the same parameter cannot be specified multiple times.

a dia dia dia

- Specify at least one line with the section name "parameters".
- Undefined parameters specified in lines within the "parameters" section will be ignored during execution. Note that when the same parameter is specified multiple times, the settings in the lowest line will be valid.
- The setting values for lines where the section name is "installInfo" may contain alphanumeric characters (at least one), and symbols, excluding double quotation marks (") and commas (,).
- Do not use the following halfwidth characters in the setting values for lines with the section name "parameters".

#### Windows: #  $\& = \wedge \sim | \& \text{ } | ; \lt \gt /$  tab

Linux: "  $\#\$\& = '\() \wedge \sim \setminus \omega \cap \{ ] \} \; ; \; <>\tanh$ 

## Information

The template for the installation parameters CSV file is as follows:

- Windows Server Assistant:  $Z\$ gmple\sample.csv ( $Z$  is the drive into which the DVD is inserted.)

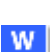

W

-11

## **3.1.2 List of Parameters**

This section describes the parameters that can be set for each section.

### **installInfo section**

<span id="page-21-0"></span>l L I

The parameters that can be set in the installInfo section are shown below.

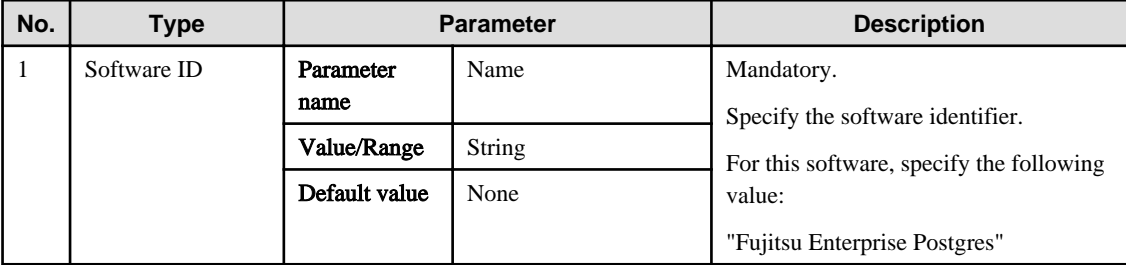

## Information

- In addition to "Name", the following parameters can be used in the "installInfo" section.

- softwareName
- OS
- Version
- Edition
- Note that specifying a parameter name other than "Name" and the parameters listed above will result in an error.
- The values set in these parameters do not affect silent installation.

#### Example

installInfo,Name,Fujitsu Enterprise Postgres

## **parameters section**

The parameters that can be set in the parameters section are shown below.

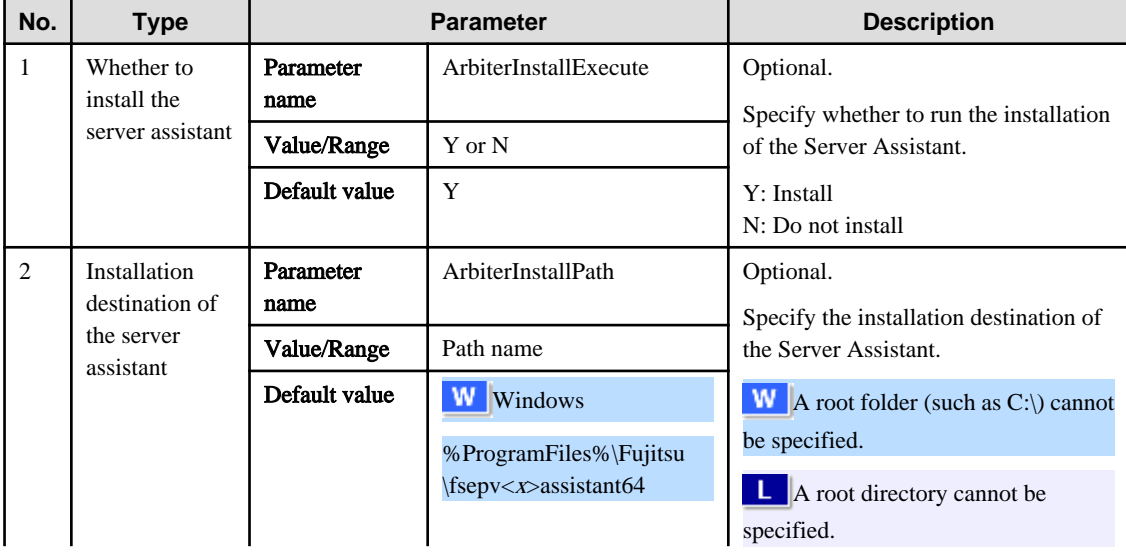

<span id="page-22-0"></span>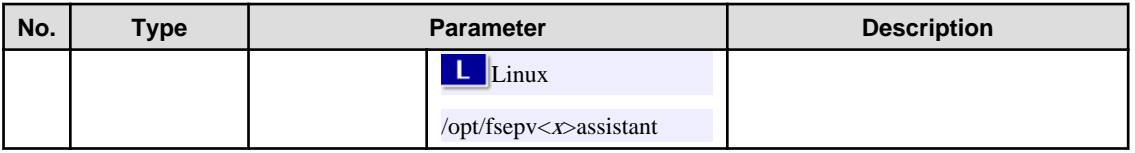

Example

```
parameters,ArbiterInstallExecute,Y
parameters,ArbiterInstallPath,
```
## **3.1.3 Messages and Return Values**

Messages are output when errors are detected during parametric analysis.

If an error occurs during installation of the product, a message is output to the log.

## **Log file**

In "xyz" below, "x" is the product version, "z" is the product level, and for this release, "y" is 0.

Windows

 $W$ 

 $\mathbf{L}$  .

%TEMP%\fsep\_SERVER\_ASSISTANT\_media\_xyz.log

## Linux

/var/log/fsep\_SERVER\_ASSISTANT\_media\_xyz\_install.log

## **Messages and return values**

## CSV file errors

The following messages are output if errors are detected while parsing CSV files.

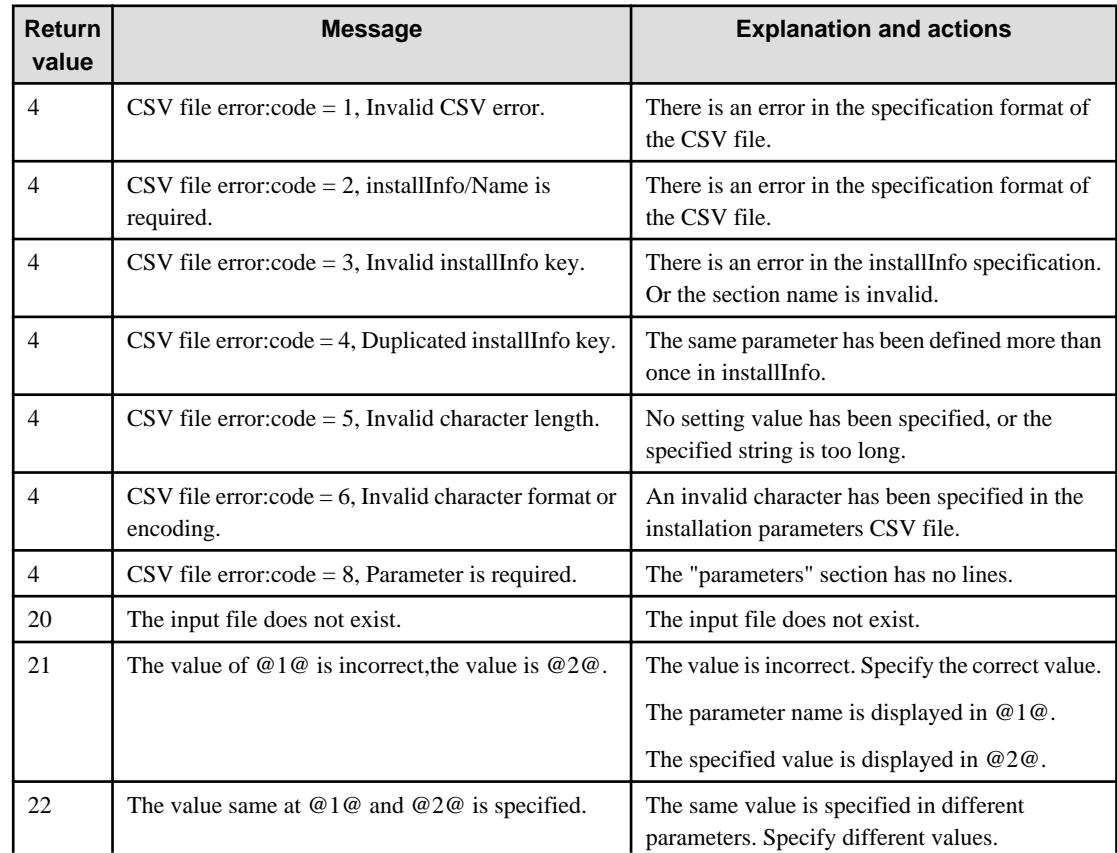

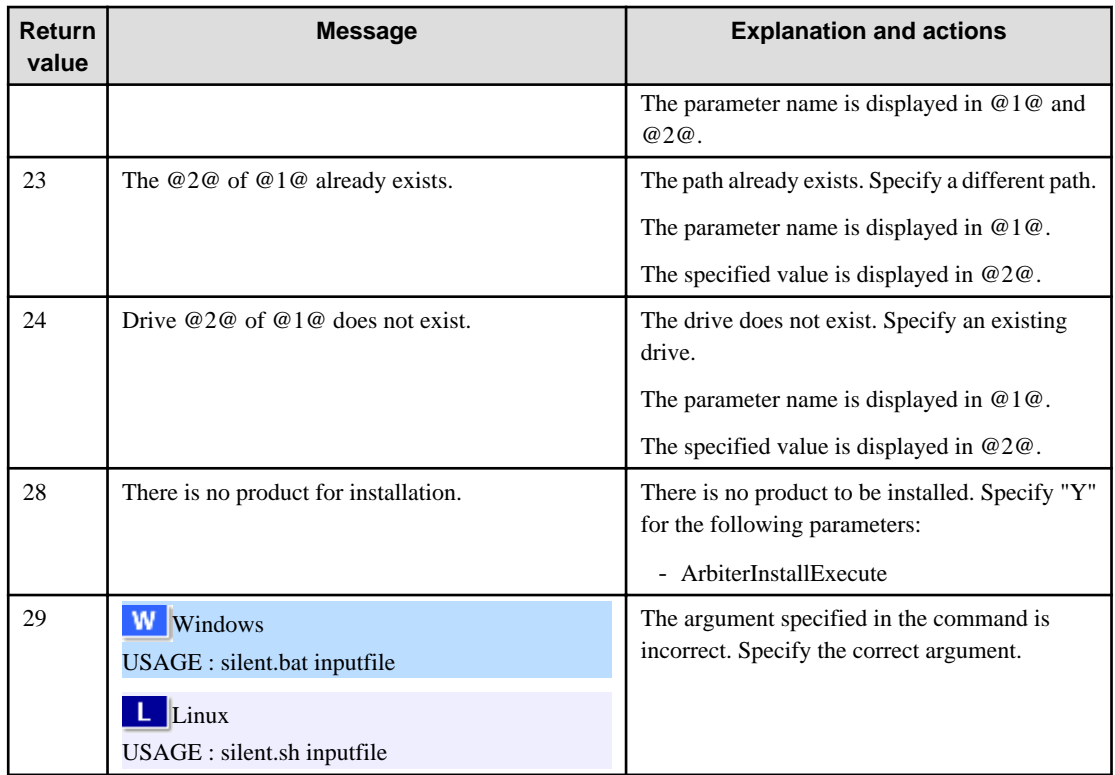

## Product installer errors

The following return values are returned when errors occur while the product installer is running.

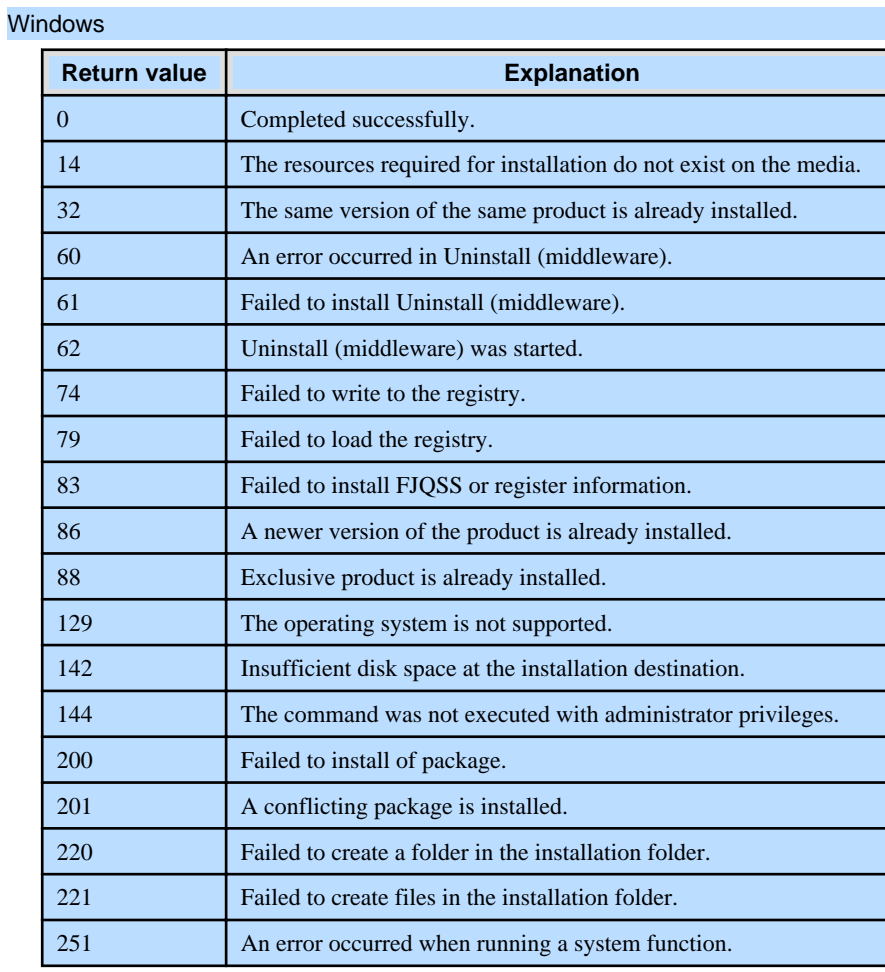

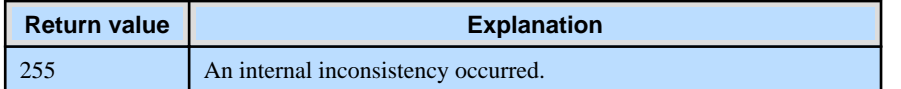

## Linux

<span id="page-24-0"></span> $\mathbf{L}$ 

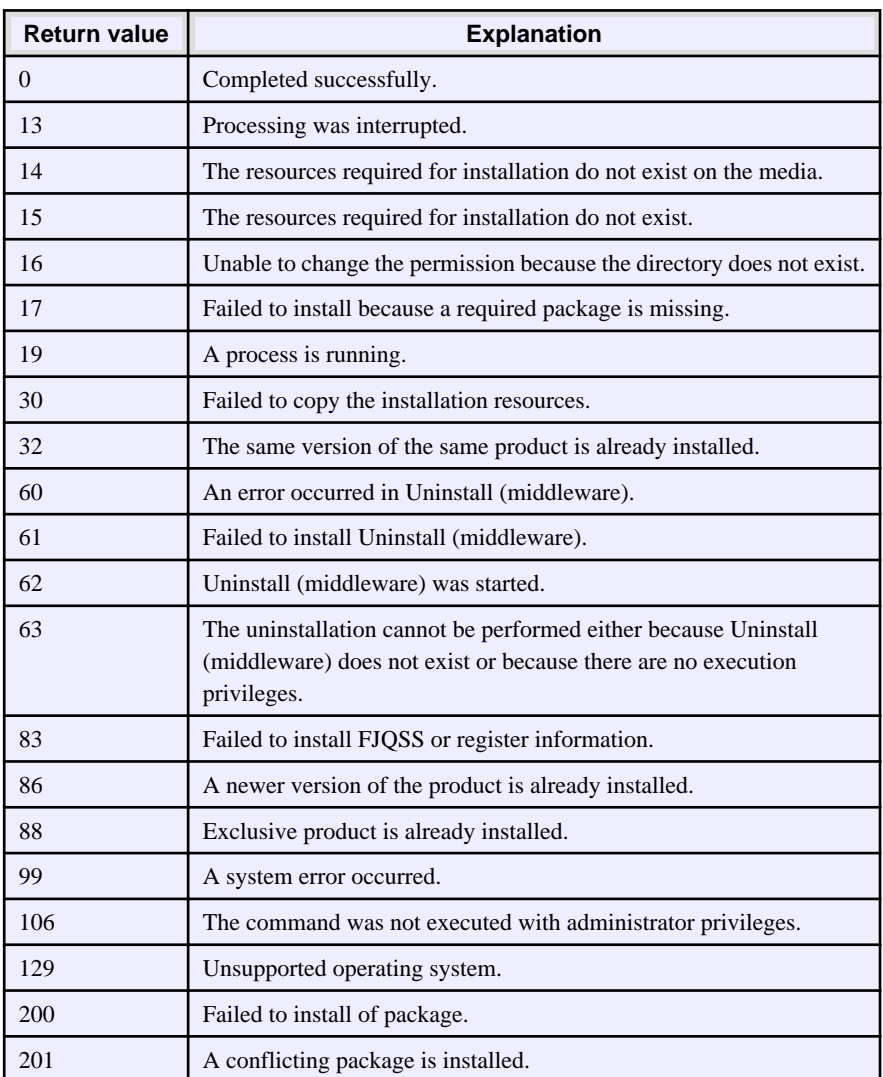

## **3.1.4 CSV File Format**

The format of CSV files is based on RFC4180, with the following specifications.

## **Records**

- Separate each record with a "CRLF" newline (operation is not guaranteed with only a "CR" or "LF" newline).
- Specify a newline at the end of a file.
- Separate each field within a record with a halfwidth comma ",".

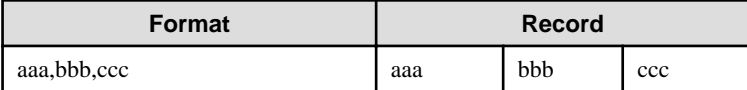

- If several commas are entered in succession, or if a comma precedes a newline, the data following the comma is regarded as empty.

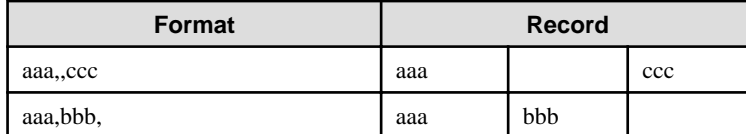

- You cannot specify a header.

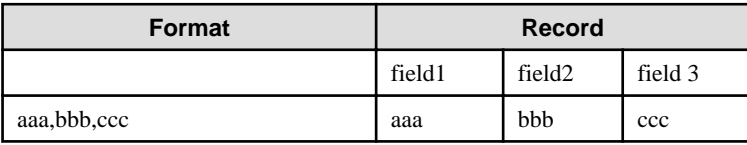

## **Double quotation marks**

- Enclose fields that contain newlines, double quotation marks, or commas in double quotation marks.

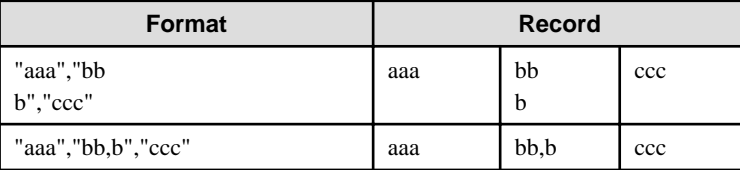

- If a double quotation mark is used in a field enclosed with double quotation marks, the first double quotation mark is regarded as an escape character.

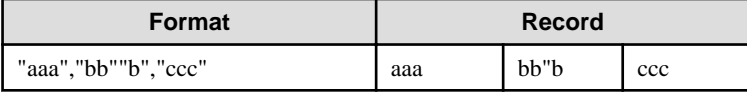

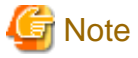

An error occurs in the following cases:

- Each space, tab, or whitespace character is recognized as one character, and will cause a parameter error.

. . . . . . . . . .

- A space is entered before or after a field enclosed with double quotation marks.

"zzz ", "yyy ", " xxx "

- The number of fields differs between records.

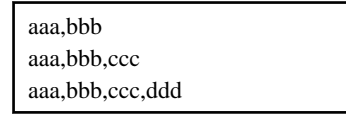

- Fields enclosed with double quotation marks and fields not enclosed with double quotation marks are both used.

aaa,"bbb",ccc "xxx",yyy,"zzz"

- The double quotation escape characters are not positioned correctly.

"aaa","bb"""b","ccc"

- Double quotation marks enclose the entire field.

"aaa,bbb,ccc"

# <span id="page-26-0"></span>**3.2 Uninstallation**

This chapter provides specifications for uninstallation.

## **3.2.1 Messages and Return Values**

The uninstaller result is output to the log file.

## **Log file**

Windows

Linux

In "xyz" below, "x" is the product version, "z" is the product level, and for this release, "y" is 0.

%TEMP%\fsep\_SERVER\_ASSISTANT\_xyz\_uninstall.log

## $\mathbf{L}$

 $W$ 

/var/log/fsep\_SERVER\_ASSISTANT\_xyz\_uninstall.log

### **Return values**

The following return values are output:

## Windows

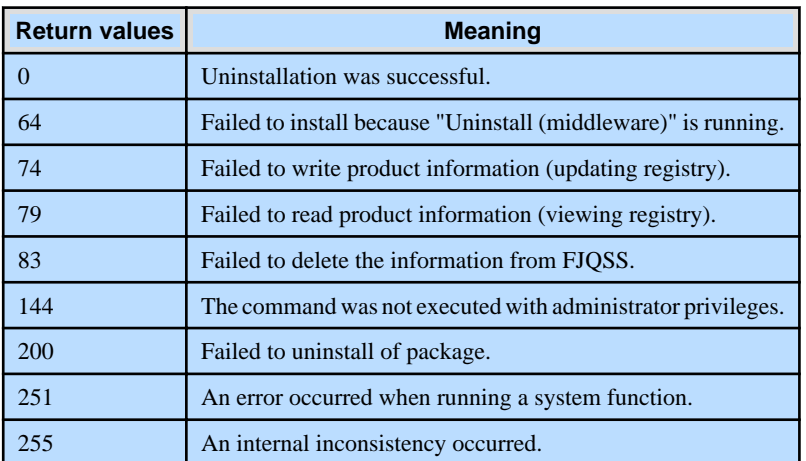

## Linux

 $\mathbb{L}^+$ 

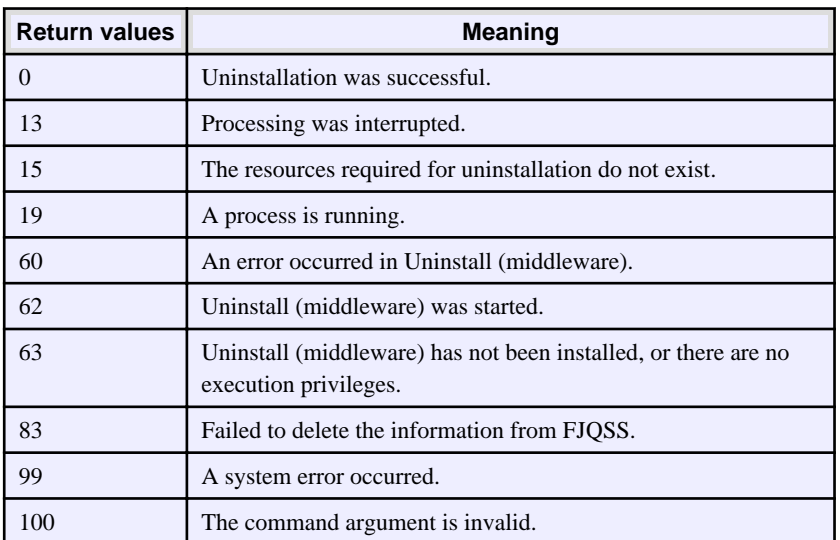

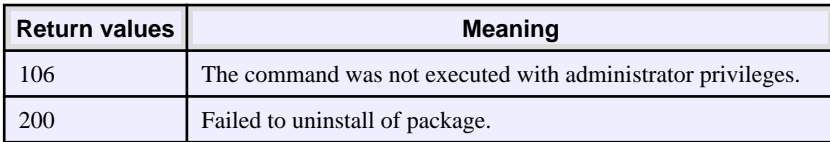